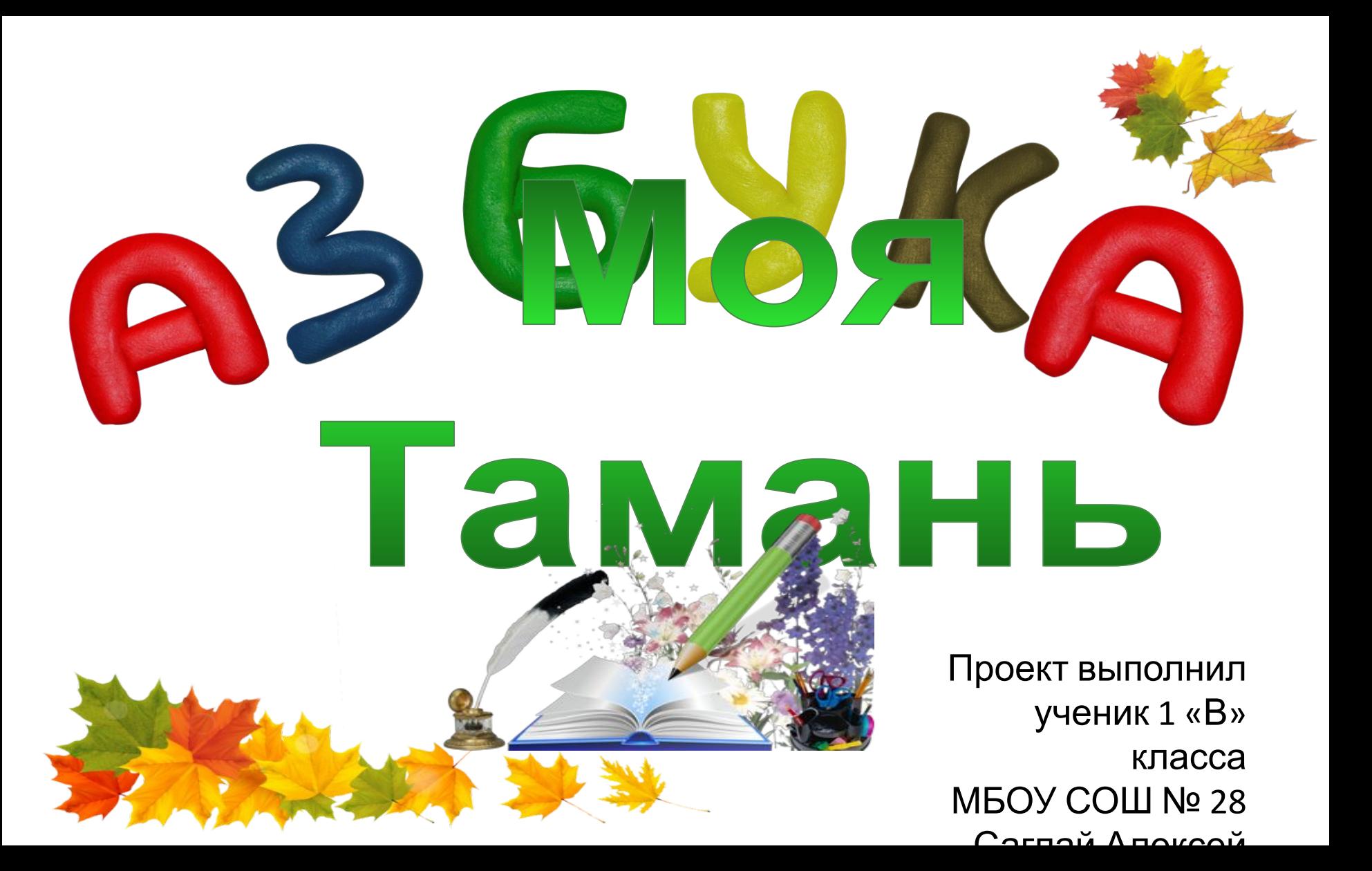

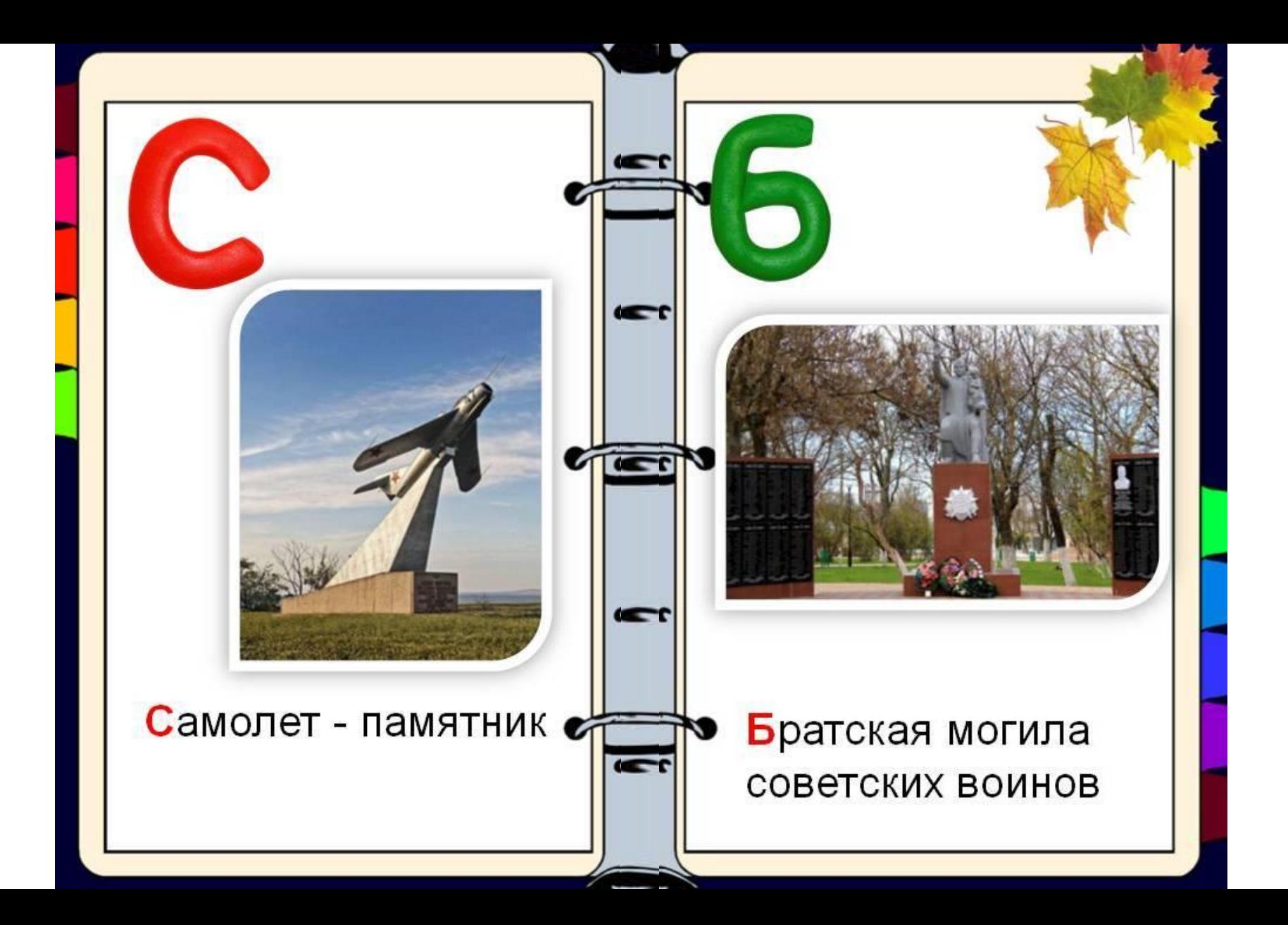

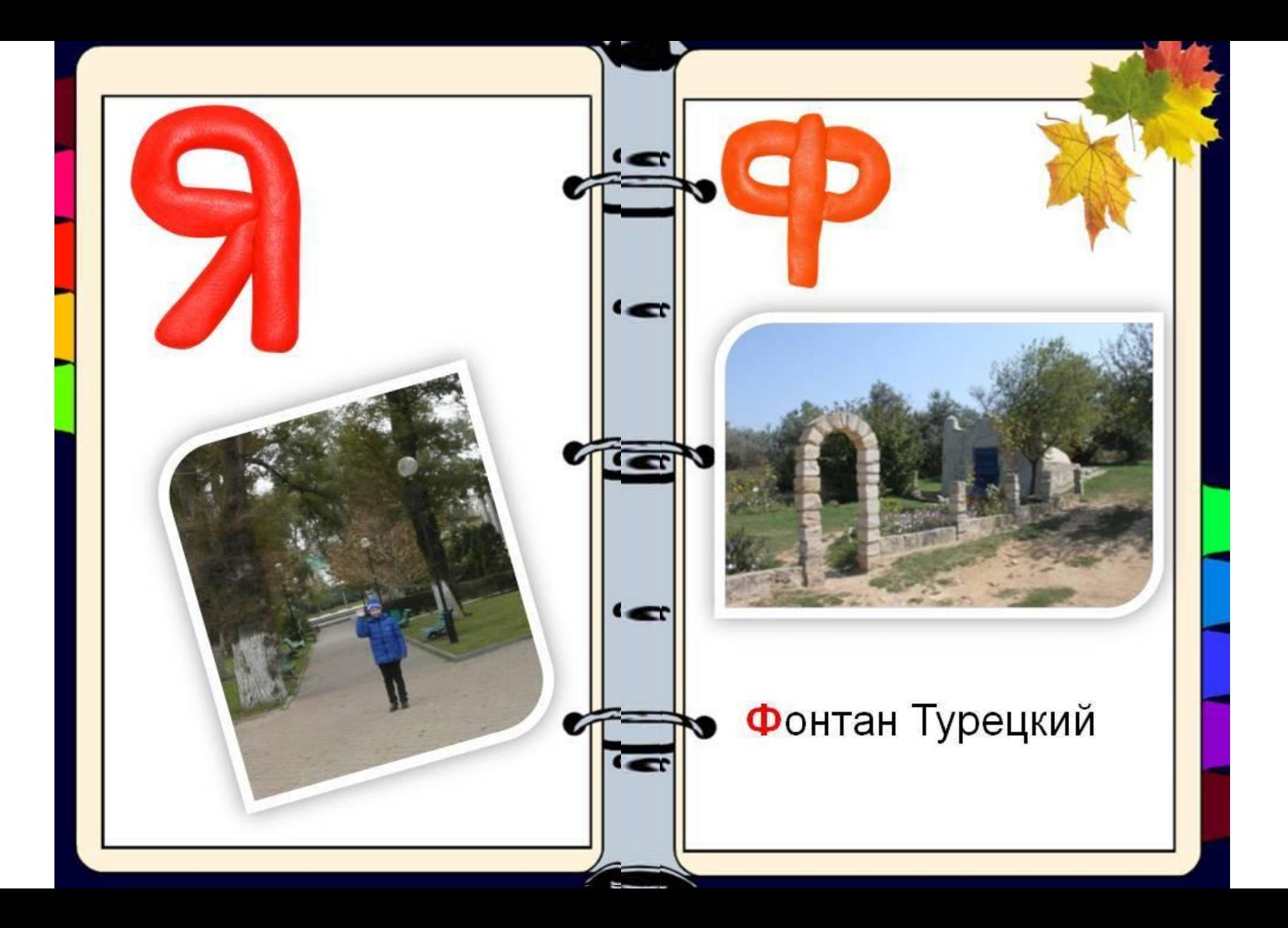

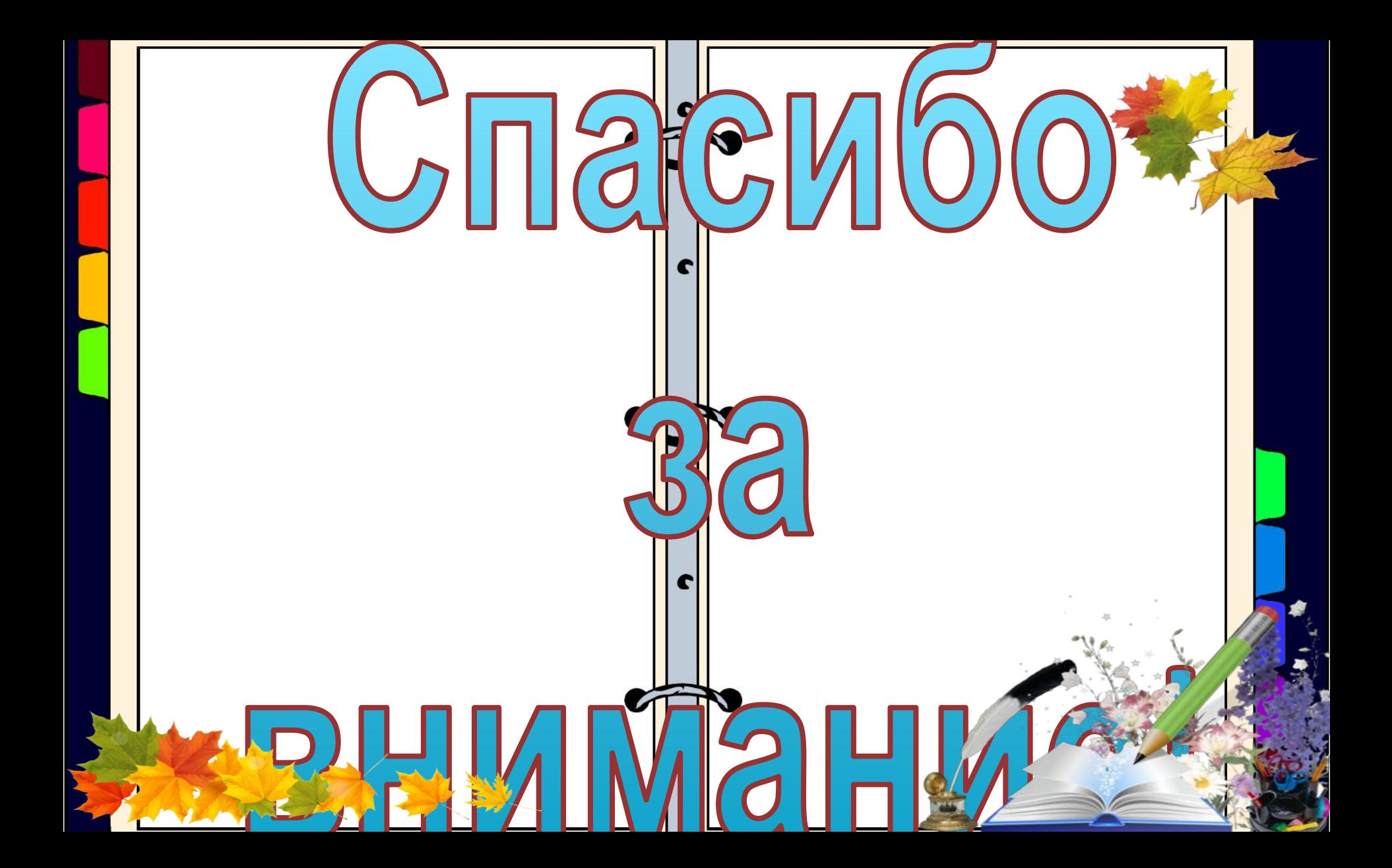

## Используемые источники

- http://player.myshared.ru/4/132339/data/images/img0.png блокнот
- http://clipartmania.ru/uploads/gallery/thumb/445/autumn-leaves-35.png листья
- http://img0.liveinternet.ru/images/attach/b/4/103/530/103530004\_3.png листья на слайде 1.
- http://forumsmile.ru/u/9/f/8/9f8f02d3474d6ac52e9f379f9b1b293e.png школьные предметы
- http://ok-t.ru/mydocxru/baza1/467835218571.files/image020.png буквы алфавита, отредактированы при помощи программы «Фотошоп»
- Изображение достопримечательностей станицы Тамань фото из личного архива.
- http://www.krasnodar.ru/upload/medialibrary/4b8/4b892351d14983a7441c0ca54d 7067ec.JPG - виноград
- Эффект листание сайт «Дидактор» http://didaktor.ru/